## Package 'RaSEn'

October 12, 2022

<span id="page-0-0"></span>Type Package

Title Random Subspace Ensemble Classification and Variable Screening

Version 3.0.0

Author Ye Tian [aut, cre] and Yang Feng [aut]

Maintainer Ye Tian <ye.t@columbia.edu>

Description We propose a general ensemble classification framework, RaSE algo-

rithm, for the sparse classification problem. In RaSE algorithm, for each weak learner, some random subspaces are generated and the optimal one is chosen to train the model on the basis of some criterion. To be adapted to the problem, a novel criterion, ratio information criterion (RIC) is put up with based on Kullback-Leibler divergence. Besides minimizing RIC, multiple criteria can be applied, for instance, minimizing extended Bayesian information criterion (eBIC), minimizing training error, minimizing the validation error, minimizing the crossvalidation error, minimizing leave-one-out error. There are various choices of base classifier, for instance, linear discriminant analysis, quadratic discriminant analysis, k-nearest neighbour, logistic regression, decision trees, random forest, support vector machines. RaSE algorithm can also be applied to do feature ranking, providing us the importance of each feature based on the selected percentage in multiple subspaces. RaSE framework can be extended to the general prediction framework, including both classification and regression. We can use the selected percentages of variables for variable screening. The latest version added the variable screening function for both regression and classification problems.

Imports MASS, caret, class, doParallel, e1071, foreach, nnet, randomForest, rpart, stats, ggplot2, gridExtra, formatR, FNN, ranger, KernelKnn, utils, ModelMetrics, glmnet

License GPL-2

Encoding UTF-8

LazyData TRUE

LazyDataCompression bzip2

RoxygenNote 7.1.2

Suggests knitr, rmarkdown

VignetteBuilder knitr

**Depends**  $R (= 3.1.0)$ 

NeedsCompilation no

<span id="page-1-0"></span>Repository CRAN Date/Publication 2021-10-16 04:50:06 UTC

## R topics documented:

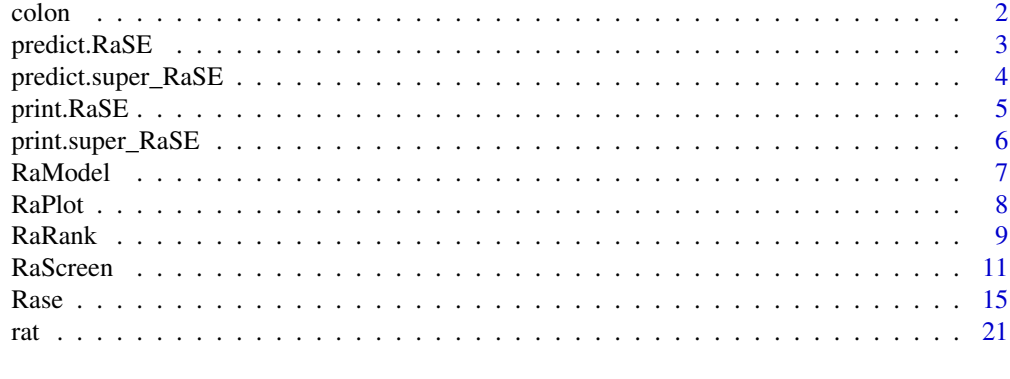

#### **Index** [23](#page-22-0)

colon *Colon data set.*

#### Description

Alon et al.'s Colon cancer dataset containing information on 62 samples for 2000 genes. The samples belong to tumor and normal colon tissues.

#### Usage

colon

## Format

A list with the predictor matrix x and binary 0/1 response vector y.

## Source

The link to this data set: <http://genomics-pubs.princeton.edu/oncology/>

## References

Alon, U., Barkai, N., Notterman, D.A., Gish, K., Ybarra, S., Mack, D. and Levine, A.J., 1999. *Broad patterns of gene expression revealed by clustering analysis of tumor and normal colon tissues probed by oligonucleotide arrays. Proceedings of the National Academy of Sciences, 96(12), pp.6745-6750.*

Tian, Y. and Feng, Y., 2021. *RaSE: A Variable Screening Framework via Random Subspace Ensembles. arXiv preprint arXiv:2102.03892.*

<span id="page-2-1"></span><span id="page-2-0"></span>predict.RaSE *Predict the outcome of new observations based on the estimated RaSE classifier (Tian, Y. and Feng, Y., 2021).*

## Description

Predict the outcome of new observations based on the estimated RaSE classifier (Tian, Y. and Feng, Y., 2021).

## Usage

```
## S3 method for class 'RaSE'
predict(object, newx, type = c("vote", "prob", "raw-vote", "raw-prob"), ...)
```
#### Arguments

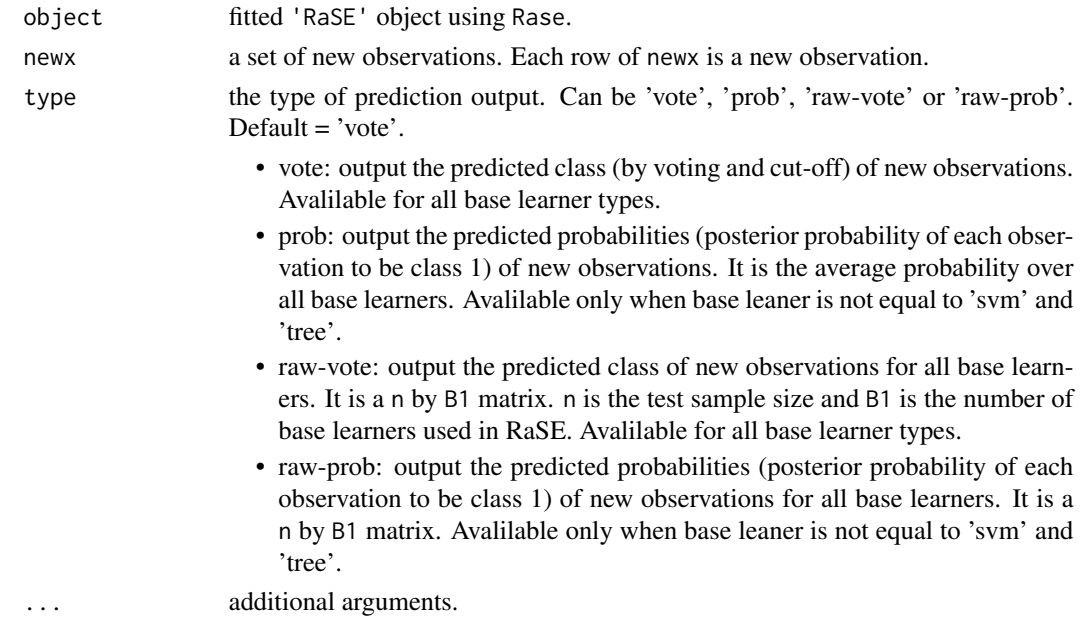

#### Value

depends on the parameter type. See the list above.

## References

Tian, Y. and Feng, Y., 2021. RaSE: Random subspace ensemble classification. Journal of Machine Learning Research, 22(45), pp.1-93.

## See Also

[Rase](#page-14-1).

## Examples

```
## Not run:
set.seed(0, kind = "L'Ecuyer-CMRG")train.data <- RaModel("classification", 1, n = 100, p = 50)
test.data <- RaModel("classification", 1, n = 100, p = 50)
xtrain <- train.data$x
ytrain <- train.data$y
xtest <- test.data$x
ytest <- test.data$y
model.fit <- Rase(xtrain, ytrain, B1 = 100, B2 = 100, iteration = 0, base = 'lda',
cores = 2, criterion = 'ric', ranking = TRUE)
ypred <- predict(model.fit, xtest)
mean(ypred != ytest)
## End(Not run)
```
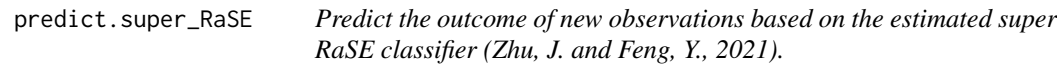

#### Description

Predict the outcome of new observations based on the estimated super RaSE classifier (Zhu, J. and Feng, Y., 2021).

## Usage

```
## S3 method for class 'super_RaSE'
predict(object, newx, type = c("vote", "prob", "raw-vote", "raw-prob"), ...)
```
#### Arguments

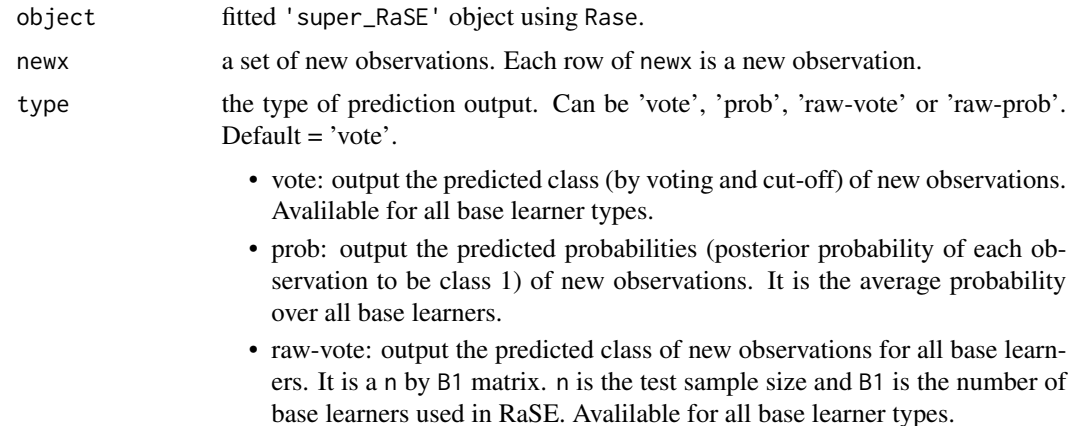

<span id="page-3-0"></span>

- raw-prob: output the predicted probabilities (posterior probability of each observation to be class 1) of new observations for all base learners. It is a n by B1 matrix.
- <span id="page-4-0"></span>... additional arguments.

#### Value

depends on the parameter type. See the list above.

## References

Zhu, J. and Feng, Y., 2021. Super RaSE: Super Random Subspace Ensemble Classification. https://www.preprints.org/manus

## See Also

[Rase](#page-14-1).

#### Examples

```
## Not run:
set.seed(0, kind = "L'Ecuyer-CMRG")
train.data <- RaModel("classification", 1, n = 100, p = 50)
test.data <- RaModel("classification", 1, n = 100, p = 50)
xtrain <- train.data$x
ytrain <- train.data$y
xtest <- test.data$x
ytest <- test.data$y
# fit a super RaSE classifier by sampling base learner from kNN, LDA and
# logistic regression in equal probability
fit \leq Rase(xtrain = xtrain, ytrain = ytrain, B1 = 100, B2 = 100,
base = c("knn", "Ida", "logistic"), super = list(type = "separate", base.update = T),criterion = "cv", cv = 5, iteration = 1, cores = 2)
ypred <- predict(fit, xtest)
mean(ypred != ytest)
## End(Not run)
```
<span id="page-4-1"></span>print.RaSE *Print a fitted RaSE object.*

#### **Description**

Similar to the usual print methods, this function summarizes results. from a fitted 'RaSE' object.

#### Usage

```
## S3 method for class 'RaSE'
print(x, \ldots)
```
#### <span id="page-5-0"></span>Arguments

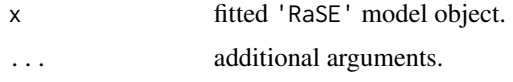

## Value

No value is returned.

#### See Also

[Rase](#page-14-1).

## Examples

```
set.seed(0, kind = "L'Ecuyer-CMRG")
train.data <- RaModel("classification", 1, n = 100, p = 50)
xtrain <- train.data$x
ytrain <- train.data$y
# test RaSE classifier with LDA base classifier
fit <- Rase(xtrain, ytrain, B1 = 50, B2 = 50, iteration = 0, cutoff = TRUE,
base = 'lda', cores = 2, criterion = 'ric', ranking = TRUE)
# print the summarized results
print(fit)
```
<span id="page-5-1"></span>print.super\_RaSE *Print a fitted super\_RaSE object.*

## Description

Similar to the usual print methods, this function summarizes results. from a fitted 'super\_RaSE' object.

## Usage

## S3 method for class 'super\_RaSE'  $print(x, \ldots)$ 

#### Arguments

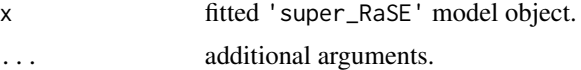

#### Value

No value is returned.

#### <span id="page-6-0"></span>RaModel **Ramodel** 2008 **Ramodel** 2008 **Ramodel** 2008 **Ramodel 2008** 2008 **Ramodel** 2008 2008 2014

#### See Also

[Rase](#page-14-1).

#### Examples

```
set.seed(0, kind = "L'Ecuyer-CMRG")
train.data <- RaModel("classification", 1, n = 100, p = 50)
xtrain <- train.data$x
ytrain <- train.data$y
# test RaSE classifier with LDA base classifier
fit \leq Rase(xtrain, ytrain, B1 = 50, B2 = 50, iteration = 0, cutoff = TRUE,
base = 'lda', cores = 2, criterion = 'ric', ranking = TRUE)
# print the summarized results
print(fit)
```
<span id="page-6-1"></span>RaModel *Generate data* (x, y) *from various models in two papers.*

#### Description

RaModel generates data from 4 models described in Tian, Y. and Feng, Y., 2021(b) and 8 models described in Tian, Y. and Feng, Y., 2021(a).

#### Usage

```
RaModel(model.type, model.no, n, p, p0 = 1/2, sparse = TRUE)
```
#### Arguments

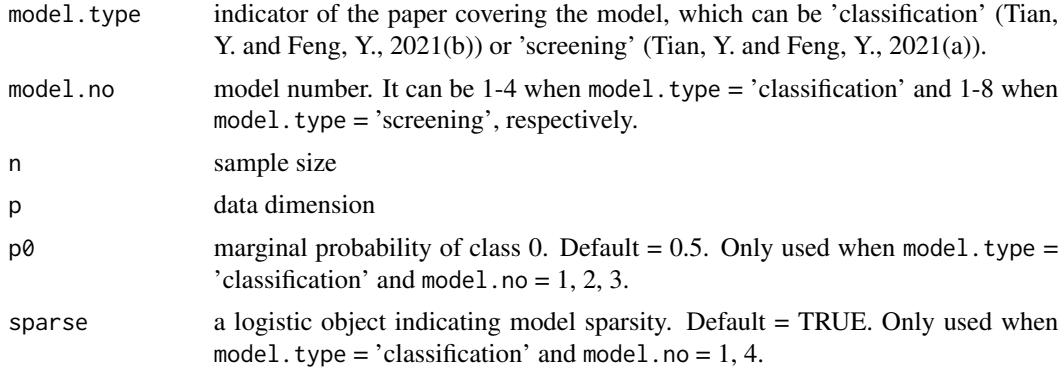

## Value

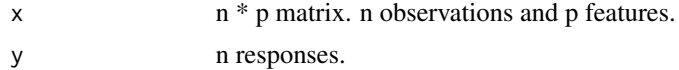

<span id="page-7-0"></span>Note

When model.type = 'classification' and sparse = TRUE, models 1, 2, 4 require  $p > 5$  and model 3 requires  $p \ge 50$ . When model.type = 'classification' and sparse = FALSE, models 1 and 4 require  $p \ge 50$  and  $p \ge 30$ , respectively. When model.type = 'screening', models 1, 4, 5 and 7 require  $p \geq 4$ . Models 2 and 8 require  $p \geq 5$ . Model 3 requires  $p \geq 22$ . Model 5 requires  $p \geq 2$ .

#### References

Tian, Y. and Feng, Y., 2021(a). RaSE: A variable screening framework via random subspace ensembles. Journal of the American Statistical Association, (just-accepted), pp.1-30.

Tian, Y. and Feng, Y., 2021(b). RaSE: Random subspace ensemble classification. Journal of Machine Learning Research, 22(45), pp.1-93.

#### See Also

[Rase](#page-14-1), [RaScreen](#page-10-1).

#### Examples

```
train.data <- RaModel("classification", 1, n = 100, p = 50)
xtrain <- train.data$x
ytrain <- train.data$y
## Not run:
train.data <- RaModel("screening", 2, n = 100, p = 50)
xtrain <- train.data$x
ytrain <- train.data$y
## End(Not run)
```
<span id="page-7-1"></span>

RaPlot *Visualize the feature ranking results of a fitted RaSE object.*

## Description

This function plots the feature ranking results from a fitted 'RaSE' object via ggplot2. In the figure, x-axis represents the feature number and y-axis represents the selected percentage of each feature in B1 subspaces.

#### Usage

```
RaPlot(
  object,
 main = NULL,
 xlab = "feature",
 ylab = "selected percentage",
  ...
)
```
#### <span id="page-8-0"></span>RaRank **9**

## Arguments

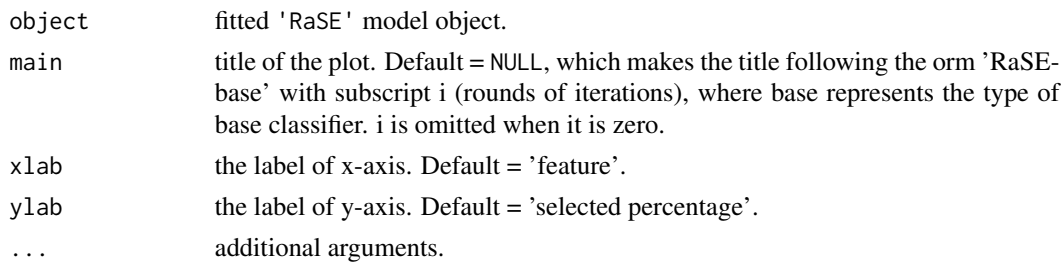

#### Value

a 'ggplot' object.

## References

Tian, Y. and Feng, Y., 2021. RaSE: Random subspace ensemble classification. Journal of Machine Learning Research, 22(45), pp.1-93.

#### See Also

[Rase](#page-14-1).

#### Examples

```
set.seed(0, kind = "L'Ecuyer-CMRG")
train.data <- RaModel("classification", 1, n = 100, p = 50)
xtrain <- train.data$x
ytrain <- train.data$y
# fit RaSE classifier with QDA base classifier
fit \leq Rase(xtrain, ytrain, B1 = 50, B2 = 50, iteration = 1, base = 'qda',
cores = 2, criterion = 'ric')
# plot the selected percentage of each feature appearing in B1 subspaces
RaPlot(fit)
```
<span id="page-8-1"></span>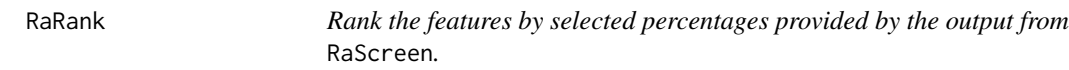

## Description

Rank the features by selected percentages provided by the output from RaScreen.

## Usage

```
RaRank(object, selected.num = "all positive", iteration = object$iteration)
```
#### Arguments

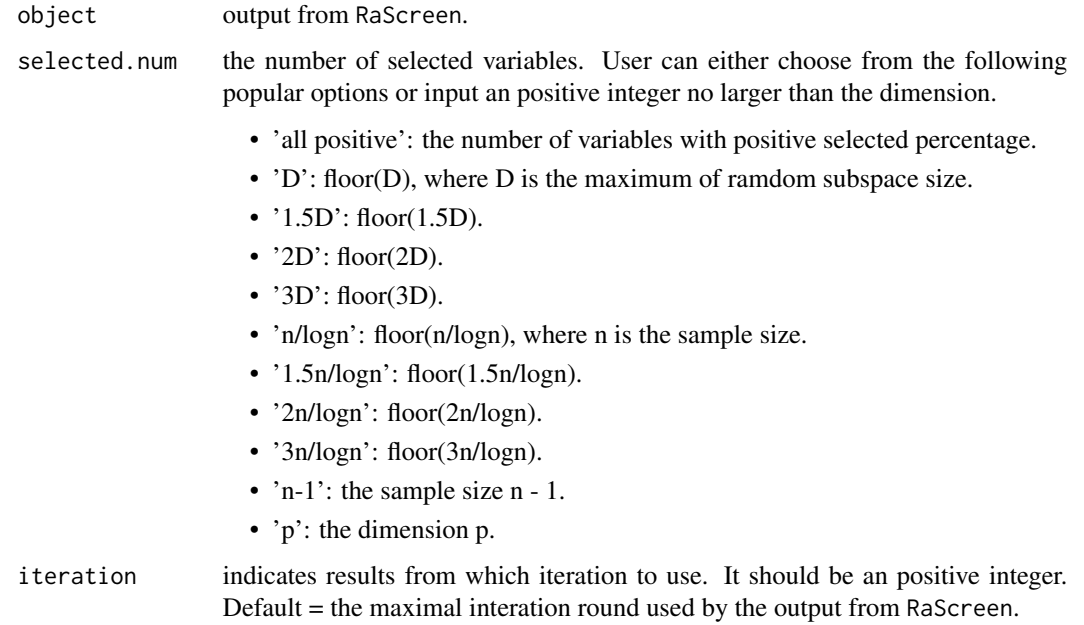

#### Value

Selected variables (indexes).

#### References

Tian, Y. and Feng, Y., 2021(a). RaSE: A variable screening framework via random subspace ensembles. Journal of the American Statistical Association, (just-accepted), pp.1-30.

#### Examples

```
## Not run:
set.seed(0, kind = "L'Ecuyer-CMRG")
train.data <- RaModel("screening", 1, n = 100, p = 100)
xtrain <- train.data$x
ytrain <- train.data$y
# test RaSE screening with linear regression model and BIC
fit <- RaScreen(xtrain, ytrain, B1 = 100, B2 = 50, iteration = 0, model = 'lm',
cores = 2, criterion = 'bic')
# Select floor(n/logn) variables
RaRank(fit, selected.num = "n/logn")
## End(Not run)
```
<span id="page-10-1"></span><span id="page-10-0"></span>

#### Description

RaSE is a general framework for variable screening. In RaSE screening, to select each of the B1 subspaces, B2 random subspaces are generated and the optimal one is chosen according to some criterion. Then the selected proportions (equivalently, percentages) of variables in the B1 subspaces are used as importance measure to rank these variables.

#### Usage

```
RaScreen(
 xtrain,
 ytrain,
 xval = NULL,yval = NULL,B1 = 200,
 B2 = NULL,D = NULL,dist = NULL,
 model = NULL,criterion = NULL,
 k = 5,cores = 1,seed = NULL,
  iteration = 0,
  cv = 5,
  scale = FALSE,
 CO = 0.1,
 k = NULL,
  classification = NULL,
  ...
)
```
#### Arguments

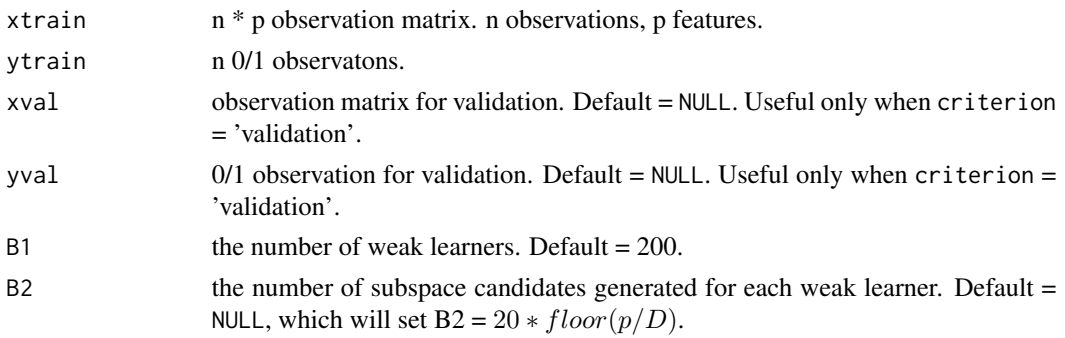

<span id="page-11-0"></span>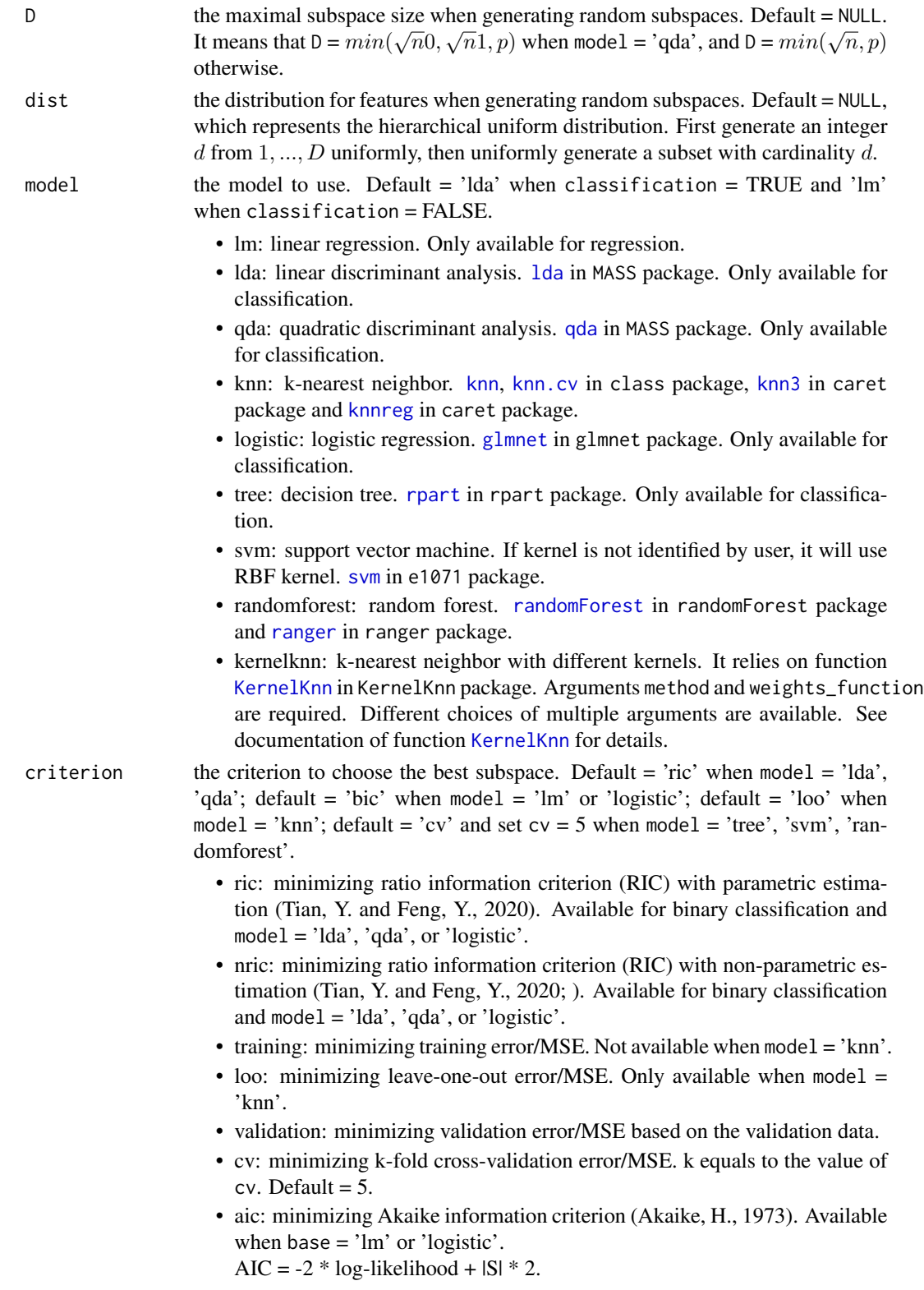

#### RaScreen 13

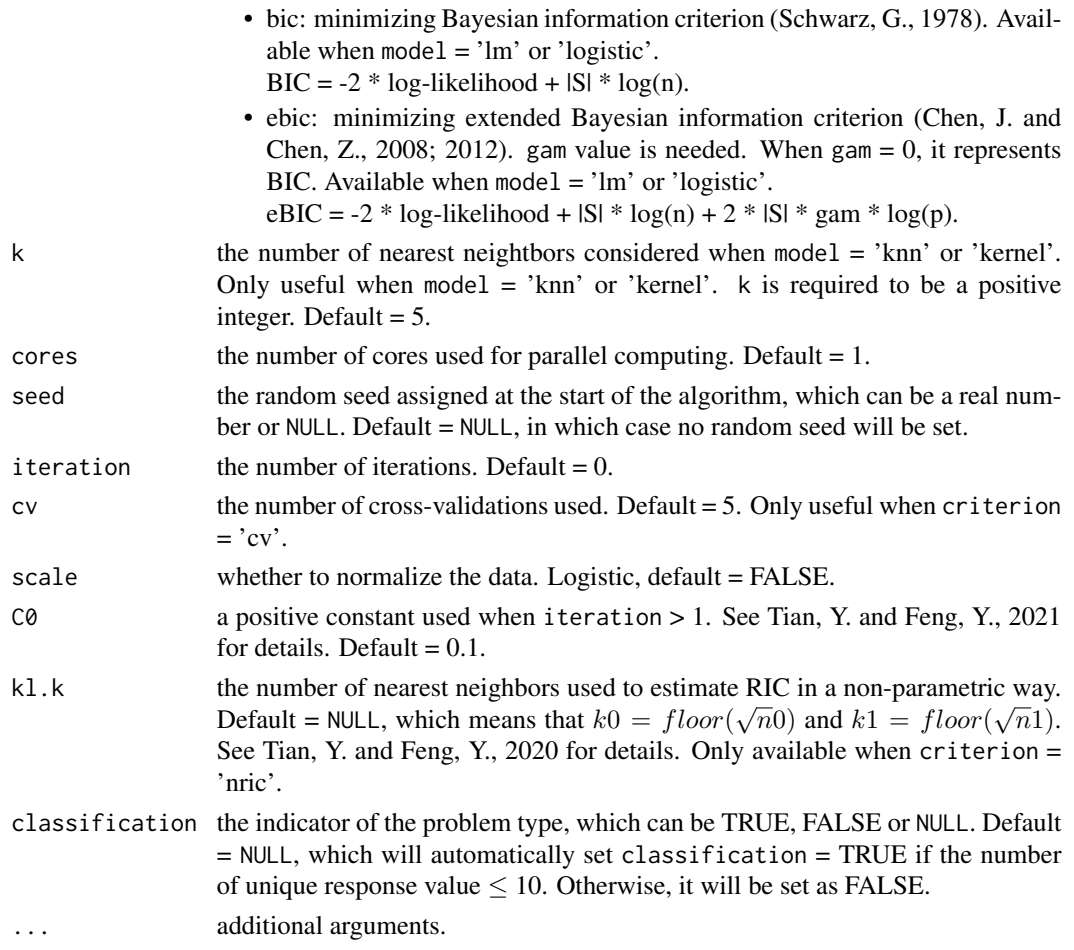

## Value

A list including the following items.

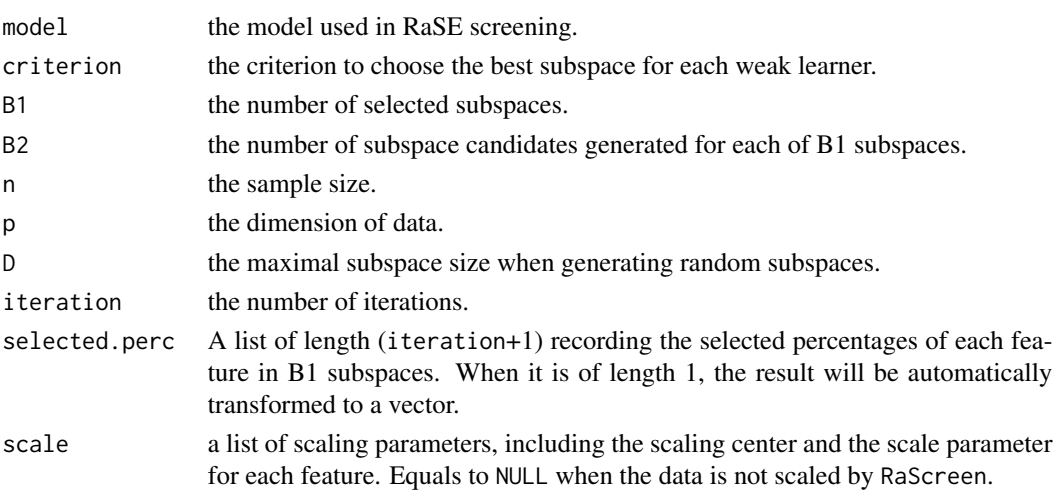

#### <span id="page-13-0"></span>References

Tian, Y. and Feng, Y., 2021(a). RaSE: A variable screening framework via random subspace ensembles. Journal of the American Statistical Association, (just-accepted), pp.1-30.

Tian, Y. and Feng, Y., 2021(b). RaSE: Random subspace ensemble classification. Journal of Machine Learning Research, 22(45), pp.1-93.

Chen, J. and Chen, Z., 2008. Extended Bayesian information criteria for model selection with large model spaces. Biometrika, 95(3), pp.759-771.

Chen, J. and Chen, Z., 2012. Extended BIC for small-n-large-P sparse GLM. Statistica Sinica, pp.555-574.

Schwarz, G., 1978. Estimating the dimension of a model. The annals of statistics, 6(2), pp.461-464.

## See Also

[Rase](#page-14-1), [RaRank](#page-8-1).

#### Examples

```
set.seed(0, kind = "L'Ecuyer-CMRG")
train.data <- RaModel("screening", 1, n = 100, p = 100)
xtrain <- train.data$x
ytrain <- train.data$y
# test RaSE screening with linear regression model and BIC
fit \leq RaScreen(xtrain, ytrain, B1 = 100, B2 = 50, iteration = 0, model = 'lm',
cores = 2, criterion = 'bic')
# Select D variables
RaRank(fit, selected.num = "D")
## Not run:
# test RaSE screening with knn model and 5-fold cross-validation MSE
fit <- RaScreen(xtrain, ytrain, B1 = 100, B2 = 50, iteration = 0, model = 'knn',
cores = 2, criterion = 'cv', cv = 5)
# Select n/logn variables
RaRank(fit, selected.num = "n/logn")
# test RaSE screening with SVM and 5-fold cross-validation MSE
fit \leq RaScreen(xtrain, ytrain, B1 = 100, B2 = 50, iteration = 0, model = 'svm',
cores = 2, criterion = 'cv', cv = 5)
# Select n/logn variables
RaRank(fit, selected.num = "n/logn")
# test RaSE screening with logistic regression model and eBIC (gam = 0.5). Set iteration number = 1
train.data \leq- RaModel("screening", 6, n = 100, p = 100)
```

```
xtrain <- train.data$x
```
#### <span id="page-14-0"></span> $\mathbf{R}$ ase  $\qquad \qquad$  15

```
ytrain <- train.data$y
fit <- RaScreen(xtrain, ytrain, B1 = 100, B2 = 100, iteration = 1, model = 'logistic',
cores = 2, criterion = 'ebic', gam = 0.5)
# Select n/logn variables from the selected percentage after one iteration round
RaRank(fit, selected.num = "n/logn", iteration = 1)
## End(Not run)
```
<span id="page-14-1"></span>Rase *Construct the random subspace ensemble classifier.*

#### **Description**

RaSE is a general ensemble classification framework to solve the sparse classification problem. In RaSE algorithm, for each of the B1 weak learners, B2 random subspaces are generated and the optimal one is chosen to train the model on the basis of some criterion.

#### Usage

```
Rase(
  xtrain,
  ytrain,
  xval = NULL,yval = NULL,B1 = 200,
 B2 = 500.
  D = NULL,dist = NULL,base = NULL,
  super = list(type = c("separate"), base.update = TRUE),criterion = NULL,
  ranking = TRUE,
  k = c(3, 5, 7, 9, 11),
  cores = 1,seed = NULL,
  iteration = 0,
  cutoff = TRUE,cv = 5,
  scale = FALSE,
  CO = 0.1,
  k = NULL,
  lower.limits = NULL,
  upper.limits = NULL,
  weights = NULL,...
)
```
## <span id="page-15-0"></span>Arguments

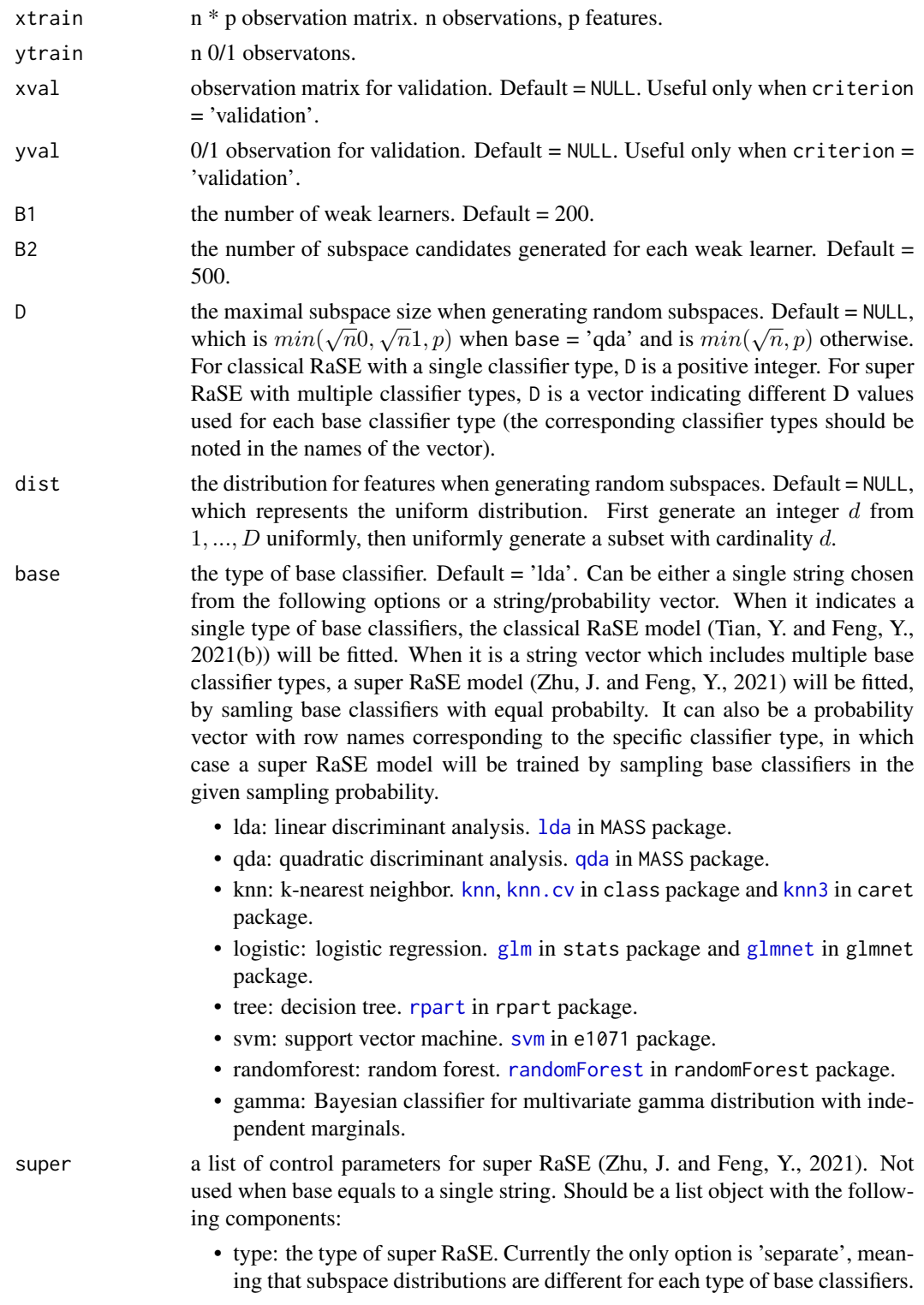

• base.update: indicates whether the sampling probability of base classifiers should be updated during iterations or not. Logistic, default = TRUE.

<span id="page-16-0"></span>criterion the criterion to choose the best subspace for each weak learner. For the classical RaSE (when base includes a single classifier type), default  $=$  'ric' when base  $=$  'lda', 'qda', 'gamma'; default  $=$  'ebic' and set gam  $= 0$  when base  $=$  'logistic'; default = 'loo' when base = 'knn'; default = 'training' when base = 'tree', 'svm', 'randomforest'. For the super RaSE (when base indicates multiple classifiers or the sampling probability of multiple classifiers), default  $=$  'cv' with the number of folds  $cv = 5$ , and it can only be 'cv', 'training' or 'auc'.

- ric: minimizing ratio information criterion with parametric estimation (Tian, Y. and Feng, Y., 2021(b)). Available when base = 'lda', 'qda', 'gamma' or 'logistic'.
- nric: minimizing ratio information criterion with non-parametric estimation (Tian, Y. and Feng, Y., 2021(b)). Available when base  $=$  'lda', 'qda', 'gamma' or 'logistic'.
- training: minimizing training error. Not available when base = 'knn'.
- loo: minimizing leave-one-out error. Only available when base = 'knn'.
- validation: minimizing validation error based on the validation data. Available for all base classifiers.

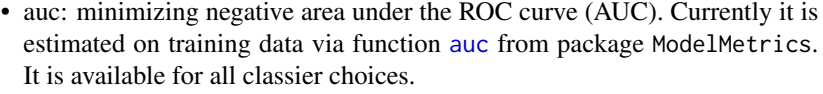

- cv: minimizing k-fold cross-validation error. k equals to the value of cv. Default  $= 5$ . Not available when base  $=$  'gamma'.
- aic: minimizing Akaike information criterion (Akaike, H., 1973). Available when base = 'lda' or 'logistic'. AIC =  $-2 * log-likelihood + |S| * 2$ .
- bic: minimizing Bayesian information criterion (Schwarz, G., 1978). Available when base = 'lda' or 'logistic'.  $BIC = -2 * log-likelihood + |S| * log(n).$
- ebic: minimizing extended Bayesian information criterion (Chen, J. and Chen, Z., 2008; 2012). Need to assign value for gam. When gam  $= 0$ , it denotes the classical BIC. Available when base = 'lda' or 'logistic'. EBIC = -2 \* log-likelihood +  $|S|$  \* log(n) + 2 \*  $|S|$  \* gam \* log(p).
- ranking whether the function outputs the selected percentage of each feature in B1 subspaces. Logistic, default = TRUE.

- seed the random seed assigned at the start of the algorithm, which can be a real number or NULL. Default = NULL, in which case no random seed will be set.
- iteration the number of iterations. Default  $= 0$ .
- cutoff whether to use the empirically optimal threshold. Logistic, default = TRUE. If it is FALSE, the threshold will be set as 0.5.

k the number of nearest neightbors considered when base = 'knn'. Only useful when base = 'knn'. Default =  $(3, 5, 7, 9, 11)$ .

 $cores$  the number of cores used for parallel computing. Default = 1.

<span id="page-17-0"></span>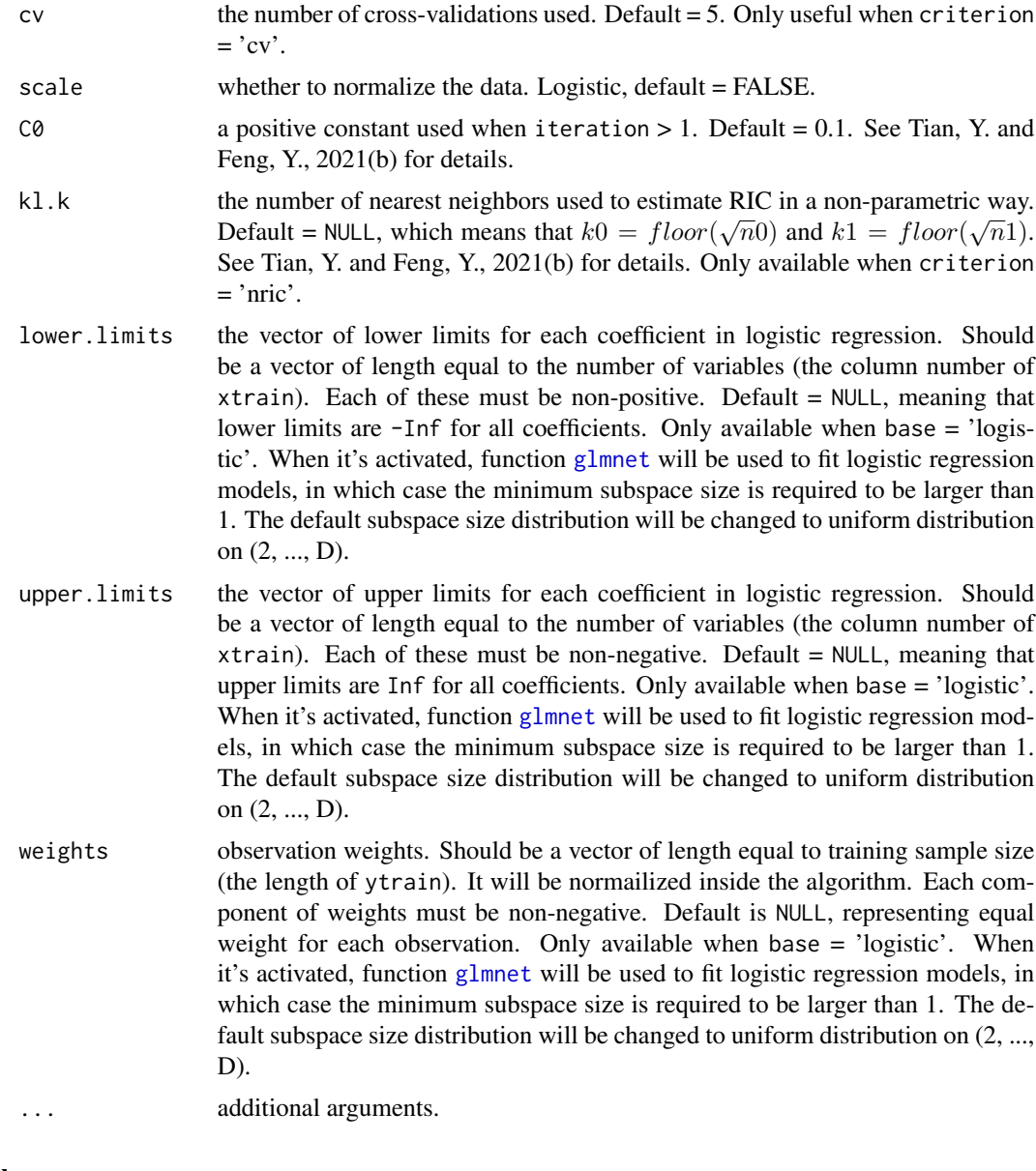

## Value

An object with S3 class 'RaSE' if base indicates a single base classifier.

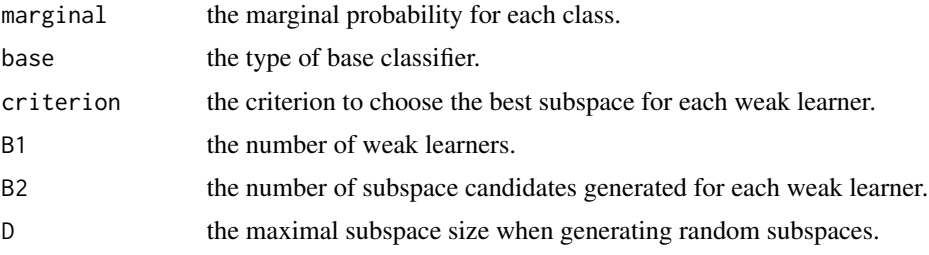

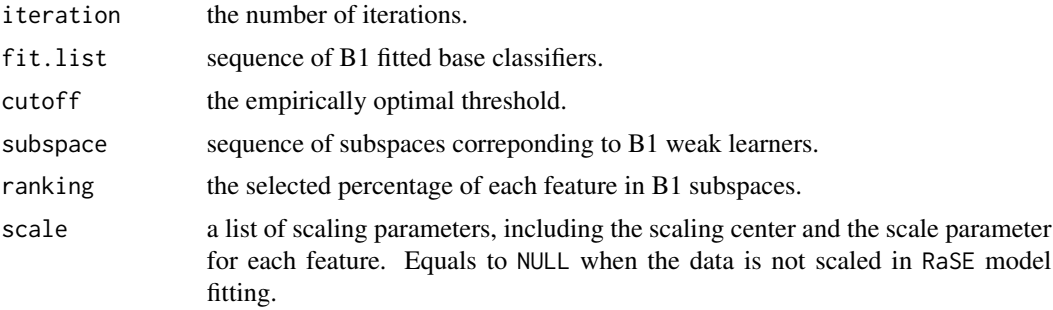

An object with S3 class 'super\_RaSE' if base includes multiple base classifiers or the sampling probability of multiple classifiers.

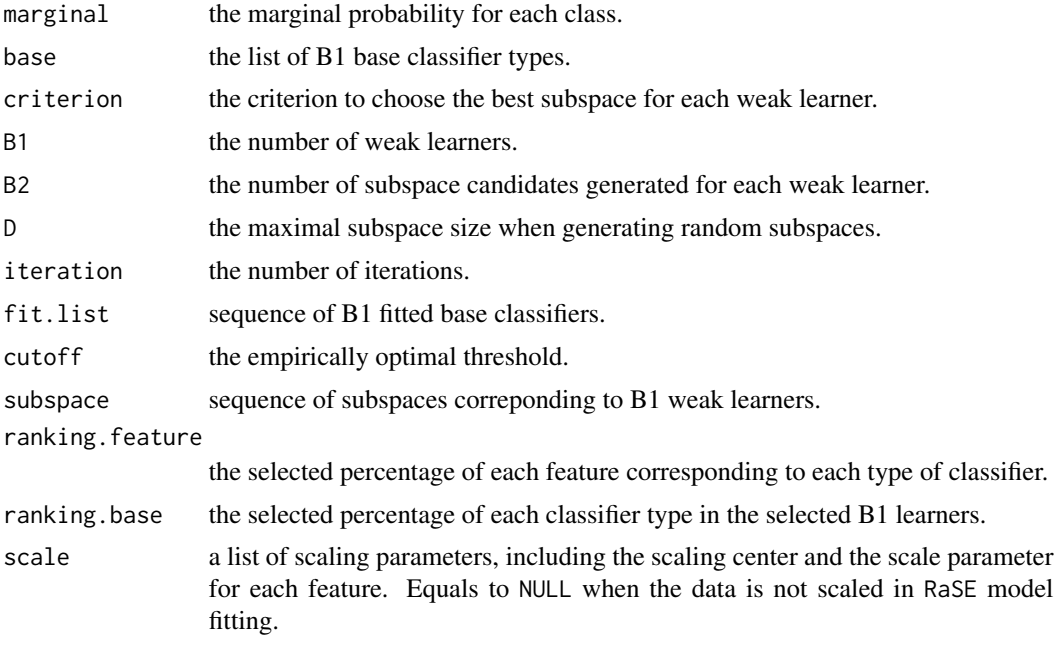

#### Author(s)

Ye Tian (maintainer, <ye.t@columbia.edu>) and Yang Feng. The authors thank Yu Cao (Exeter Finance) and his team for many helpful suggestions and discussions.

#### References

Tian, Y. and Feng, Y., 2021(a). RaSE: A variable screening framework via random subspace ensembles. Journal of the American Statistical Association, (just-accepted), pp.1-30.

Tian, Y. and Feng, Y., 2021(b). RaSE: Random subspace ensemble classification. Journal of Machine Learning Research, 22(45), pp.1-93.

Zhu, J. and Feng, Y., 2021. Super RaSE: Super Random Subspace Ensemble Classification. https://www.preprints.org/manus

Chen, J. and Chen, Z., 2008. Extended Bayesian information criteria for model selection with large model spaces. Biometrika, 95(3), pp.759-771.

<span id="page-19-0"></span>Chen, J. and Chen, Z., 2012. Extended BIC for small-n-large-P sparse GLM. Statistica Sinica, pp.555-574.

Akaike, H., 1973. Information theory and an extension of the maximum likelihood principle. In 2nd International Symposium on Information Theory, 1973 (pp. 267-281). Akademiai Kaido.

Schwarz, G., 1978. Estimating the dimension of a model. The annals of statistics, 6(2), pp.461-464.

#### See Also

[predict.RaSE](#page-2-1), [RaModel](#page-6-1), [print.RaSE](#page-4-1), [print.super\\_RaSE](#page-5-1), [RaPlot](#page-7-1), [RaScreen](#page-10-1).

#### Examples

```
set.seed(0, kind = "L'Ecuyer-CMRG")train.data \leq RaModel("classification", 1, n = 100, p = 50)
test.data <- RaModel("classification", 1, n = 100, p = 50)
xtrain <- train.data$x
ytrain <- train.data$y
xtest <- test.data$x
ytest <- test.data$y
# test RaSE classifier with LDA base classifier
fit \leq Rase(xtrain, ytrain, B1 = 100, B2 = 50, iteration = 0, base = 'lda',
cores = 2, criterion = 'ric')
mean(predict(fit, xtest) != ytest)
## Not run:
# test RaSE classifier with LDA base classifier and 1 iteration round
fit \leq Rase(xtrain, ytrain, B1 = 100, B2 = 50, iteration = 1, base = 'lda',
cores = 2, criterion = 'ric')
mean(predict(fit, xtest) != ytest)
# test RaSE classifier with QDA base classifier and 1 iteration round
fit \leq Rase(xtrain, ytrain, B1 = 100, B2 = 50, iteration = 1, base = 'qda',
cores = 2, criterion = 'ric')
mean(predict(fit, xtest) != ytest)
# test RaSE classifier with kNN base classifier
fit \leq Rase(xtrain, ytrain, B1 = 100, B2 = 50, iteration = 0, base = 'knn',
cores = 2, criterion = 'loo')
mean(predict(fit, xtest) != ytest)
# test RaSE classifier with logistic regression base classifier
fit \leq Rase(xtrain, ytrain, B1 = 100, B2 = 50, iteration = 0, base = 'logistic',
cores = 2, criterion = 'bic')
mean(predict(fit, xtest) != ytest)
# test RaSE classifier with SVM base classifier
fit \leq Rase(xtrain, ytrain, B1 = 100, B2 = 50, iteration = 0, base = 'svm',
cores = 2, criterion = 'training')
mean(predict(fit, xtest) != ytest)
# test RaSE classifier with random forest base classifier
```

```
fit \leq Rase(xtrain, ytrain, B1 = 20, B2 = 10, iteration = 0, base = 'randomforest',
cores = 2, criterion = 'cv', cv = 3)mean(predict(fit, xtest) != ytest)
# fit a super RaSE classifier by sampling base learner from kNN, LDA and logistic
# regression in equal probability
fit \leq Rase(xtrain = xtrain, ytrain = ytrain, B1 = 100, B2 = 100,
base = c("knn", "Ida", "logistic"), super = list(type = "separate", base.update = T),criterion = "cv", cv = 5, iteration = 1, cores = 2)
mean(predict(fit, xtest) != ytest)
# fit a super RaSE classifier by sampling base learner from random forest, LDA and
# SVM with probability 0.2, 0.5 and 0.3
fit <- Rase(xtrain = xtrain, ytrain = ytrain, B1 = 100, B2 = 100,
base = c(randomforest = 0.2, lda = 0.5, svm = 0.3),
super = list(type = "separate", base.update = F),criterion = "cv", cv = 5, iteration = 0, cores = 2)
mean(predict(fit, xtest) != ytest)
## End(Not run)
```
rat *Affymetrix rat genome 230 2.0 array data set.*

#### Description

Affymetrix rat genome 230 2.0 array annotation data (chip rat2302). For this data set, 120 twelveweek old male rats were selected for tissue harvesting from the eyes and for microarray analysis. The expression of gene TRIM32 is set as the response and the 18975 probes that are expressed in the eye tissue are considered as the predictors.

#### Usage

rat

#### Format

A list with the predictor matrix x and the response vector y.

#### Source

The link to this data set: [https://bioconductor.org/packages/release/data/annotation/](https://bioconductor.org/packages/release/data/annotation/html/rat2302.db.html) [html/rat2302.db.html](https://bioconductor.org/packages/release/data/annotation/html/rat2302.db.html)

#### References

Scheetz, T.E., Kim, K.Y.A., Swiderski, R.E., Philp, A.R., Braun, T.A., Knudtson, K.L., Dorrance, A.M., DiBona, G.F., Huang, J., Casavant, T.L. and Sheffield, V.C., 2006. *Regulation of gene expression in the mammalian eye and its relevance to eye disease. Proceedings of the National Academy of Sciences, 103(39), pp.14429-14434.*

Tian, Y. and Feng, Y., 2021. *RaSE: A Variable Screening Framework via Random Subspace Ensembles. arXiv preprint arXiv:2102.03892.*

# <span id="page-22-0"></span>Index

∗ datasets colon, [2](#page-1-0) rat, [21](#page-20-0) auc, *[17](#page-16-0)* colon, [2](#page-1-0) glm, *[16](#page-15-0)* glmnet, *[12](#page-11-0)*, *[16](#page-15-0)*, *[18](#page-17-0)* KernelKnn, *[12](#page-11-0)* knn, *[12](#page-11-0)*, *[16](#page-15-0)* knn.cv, *[12](#page-11-0)*, *[16](#page-15-0)* knn3, *[12](#page-11-0)*, *[16](#page-15-0)* knnreg, *[12](#page-11-0)* lda, *[12](#page-11-0)*, *[16](#page-15-0)* predict.RaSE, [3,](#page-2-0) *[20](#page-19-0)* predict.super\_RaSE, [4](#page-3-0) print.RaSE, [5,](#page-4-0) *[20](#page-19-0)* print.super\_RaSE, [6,](#page-5-0) *[20](#page-19-0)* qda, *[12](#page-11-0)*, *[16](#page-15-0)* RaModel, [7,](#page-6-0) *[20](#page-19-0)* randomForest, *[12](#page-11-0)*, *[16](#page-15-0)* ranger, *[12](#page-11-0)* RaPlot, [8,](#page-7-0) *[20](#page-19-0)* RaRank, [9,](#page-8-0) *[14](#page-13-0)* RaScreen, *[8](#page-7-0)*, [11,](#page-10-0) *[20](#page-19-0)* Rase, *[3](#page-2-0)*, *[5](#page-4-0)[–9](#page-8-0)*, *[14](#page-13-0)*, [15](#page-14-0) rat, [21](#page-20-0) rpart, *[12](#page-11-0)*, *[16](#page-15-0)* svm, *[12](#page-11-0)*, *[16](#page-15-0)*